# Směrová derivace

### Příklad 2.

#### Zadání:

Vypočítejte derivaci funkce

$$
f(x,y) = e^{(x^2 + y^2)}
$$

v bodě  $(x_0, y_0) = (1, 1)$  ve směru vektoru

$$
\mathbf{u}=(2,1) .
$$

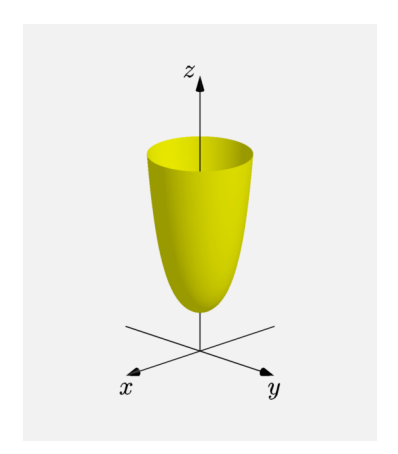

Obrázek 1: Graf funkce $f(x, y)$ 

## $\check{R}$ ešení:

Zadaný vektor normujeme

$$
\mathbf{u} = \frac{(2,1)}{\|(2,1)\|} = \frac{(2,1)}{\sqrt{2^2+1^2}} = \frac{1}{\sqrt{5}}(2,1) .
$$

První parciální derivace funkce  $f(x, y)$  podle proměnných  $x$  a  $y$  jsou rovny

$$
\frac{\partial f}{\partial x}(x,y) = e^{(x^2+y^2)} \cdot 2x = 2xe^{(x^2+y^2)},
$$

$$
\frac{\partial f}{\partial y}(x,y) = e^{(x^2+y^2)} \cdot 2y = 2ye^{(x^2+y^2)}.
$$

Po dosazení  $(1, 1)$ 

$$
\frac{\partial f}{\partial x}(1,1) = 2 \cdot 1 \cdot e^{(1^2+1^2)} = 2e^2 ,
$$
  

$$
\frac{\partial f}{\partial y}(1,1) = 2 \cdot 1 \cdot e^{(1^2+1^2)} = 2e^2 .
$$

Směrová derivace odpovídá výrazu

$$
\frac{\mathrm{d}f}{\mathrm{d}\mathbf{u}}(x_0,y_0)=\langle \operatorname{grad} f(x_0,y_0),\mathbf{u}\rangle=\frac{\partial f}{\partial x}(x_0,y_0)\cdot u_1+\frac{\partial f}{\partial y}(x_0,y_0)\cdot u_2,
$$

kde  $\langle \cdot, \cdot \rangle$  je označení pro skalární součin.

Tedy

$$
\frac{df}{du}(x_0, y_0) = \langle \text{grad } f(x_0, y_0), \mathbf{u} \rangle = 2e^2 \cdot \frac{2}{\sqrt{5}} + 2e^2 \cdot \frac{1}{\sqrt{5}} = \frac{6e^2}{\sqrt{5}} \cdot \frac{\sqrt{5}}{\sqrt{5}} = \frac{6\sqrt{5}e^2}{5}
$$

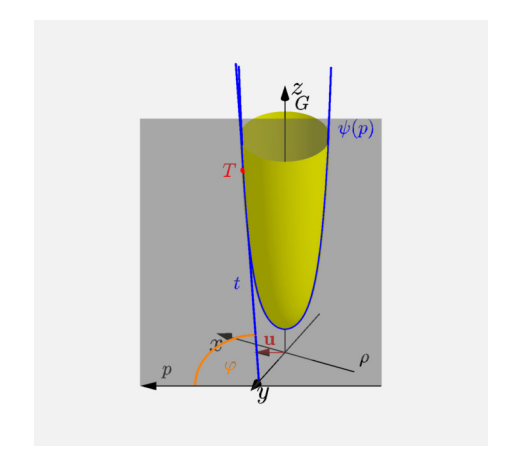

Obrázek 2: Směrová derivace

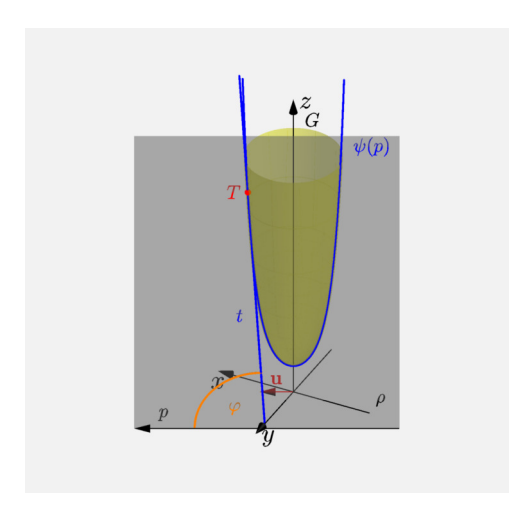

## Obrázek 3: Směrová derivace - průhledně

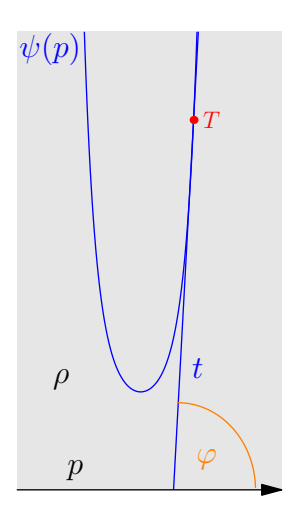

Obrázek 4: Směrová derivace – rovina  $\rho$